## Package 'naive'

June 20, 2023

Type Package

Title Empirical Extrapolation of Time Feature Patterns

Version 1.2.3

Description An application for the empirical extrapolation of time features selecting and summarizing the most relevant patterns in time sequences.

License GPL-3

Encoding UTF-8

LazyData true

RoxygenNote 7.2.3

Depends  $R$  ( $>= 4.1$ )

**Imports** purrr ( $>= 1.0.1$ ), ggplot2 ( $>= 3.4.2$ ), readr ( $>= 2.1.4$ ), lubridate (>= 1.9.2), imputeTS (>= 3.3), fANCOVA (>= 0.6-1), scales ( $>= 1.2.1$ ), tictoc ( $>= 1.2$ ), modeest ( $>= 2.4.0$ ), moments  $(>= 0.14.1)$ , greybox  $(>= 1.0.8)$ , Rfast  $(>= 2.0.7)$ , fastDummies  $(>= 1.6.3)$ , entropy  $(>= 1.3.1)$ , philentropy  $(>= 0.7.0)$ 

URL [https://rpubs.com/giancarlo\\_vercellino/naive](https://rpubs.com/giancarlo_vercellino/naive)

NeedsCompilation no

Author Giancarlo Vercellino [aut, cre, cph]

Maintainer Giancarlo Vercellino <giancarlo.vercellino@gmail.com>

Repository CRAN

Date/Publication 2023-06-20 14:30:04 UTC

### R topics documented:

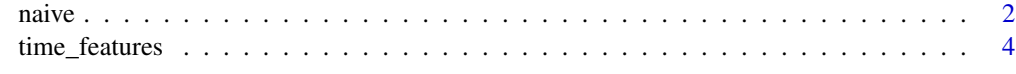

**Index** [5](#page-4-0). The second state of the second state of the second state of the second state of the second state of the second state of the second state of the second state of the second state of the second state of the second

#### <span id="page-1-0"></span>naive *naive*

#### Description

Empirical Extrapolation of Time Feature Pattern

#### Usage

```
naive(
  df,
  seq_len = NULL,
  ci = 0.8,smoother = FALSE,
  cover = NULL,
  stride = NULL,
  method = NULL,
  location = NULL,
  n_windows = 10,
  n\_samp = 30,
  dates = NULL,
  error_scale = "naive",
  error_benchmark = "naive",
  seed = 42\mathcal{L}
```
#### Arguments

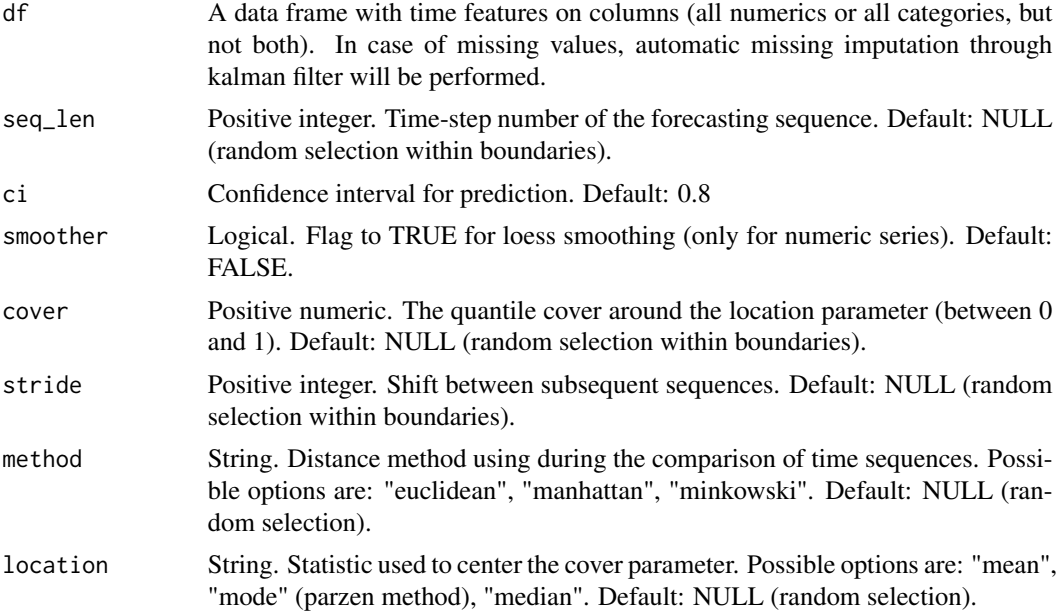

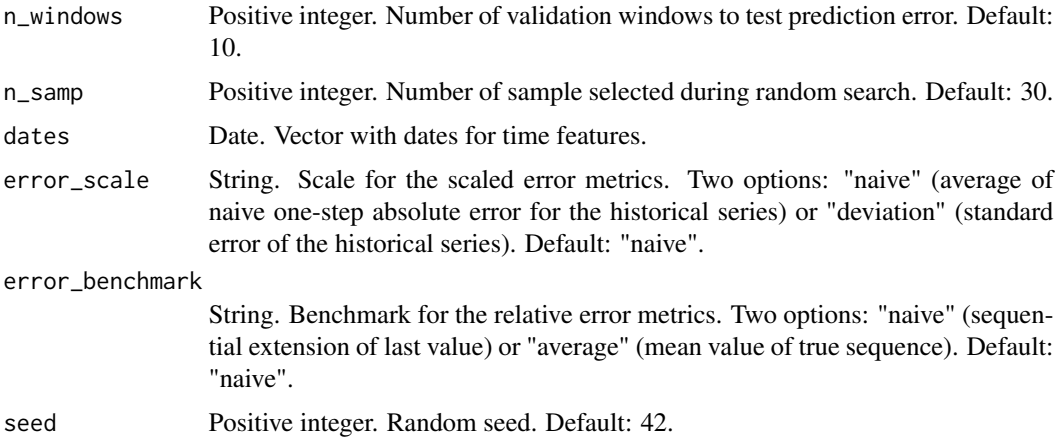

#### Value

This function returns a list including:

- exploration: collection of all the models explored with random search
- history: a table with the explored models' hyper-parameters and validation errors
- best\_model: best combination resulting from the average prediction score across different ranks and features, including:
	- quant\_preds: min, max, q25, q50, q75, quantiles at selected ci, mean, sd, mode, skewness, kurtosis, IQR to range, above to below median range, upside probability and divergence for each point fo predicted sequences
	- errors: testing errors for each time feature averaged across validation windows
	- plots: standard plot with confidence interval for each time feature
- time\_log

#### Author(s)

Giancarlo Vercellino <giancarlo.vercellino@gmail.com>

Maintainer: Giancarlo Vercellino <giancarlo.vercellino@gmail.com> [copyright holder]

#### See Also

Useful links:

• [https://rpubs.com/giancarlo\\_vercellino/naive](https://rpubs.com/giancarlo_vercellino/naive)

#### Examples

```
{
naive(time_features[, 2:3, drop = FALSE], seq_len = 30, n_samp = 1, n_windows = 5)
}
```
<span id="page-3-0"></span>

#### Description

A data frame with with daily with daily prices for some Big Tech Companies since March 2017.

#### Usage

time\_features

#### Format

A data frame with 6 columns and 1336 rows.

#### Source

finance.yahoo.com

# <span id="page-4-0"></span>Index

∗ datasets time\_features, [4](#page-3-0)

naive, [2](#page-1-0) naive-package *(*naive*)*, [2](#page-1-0)

time\_features, [4](#page-3-0)